# **Element.ImportData(Object(,))**

# **Description**

Imports the data from a rectangular array into a [Table](https://wiki.softartisans.com/display/WW9/Table) at the point of the current element in the document.

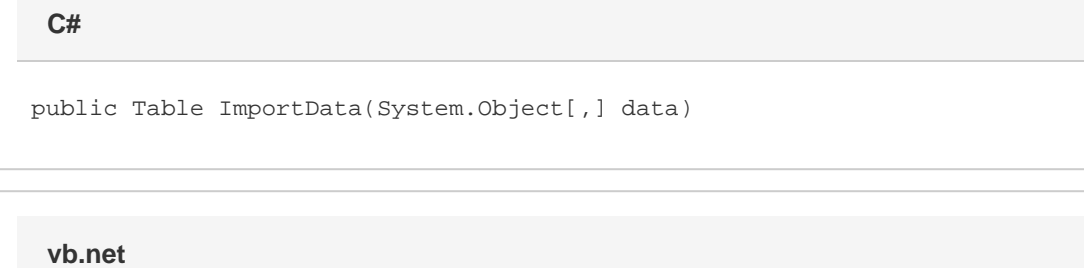

Public Function ImportData(ByVal data As Object(,)) As Table

### **Parameters**

#### **data**

The rectangular array to import the data from.

### **Returns**

The Table that the data was imported into.

## **Examples**

Table tbl = e.ImportData(rectArray); **C#**

**vb.net**

```
Dim tbl As Table = e.ImportData(rectArray)
```